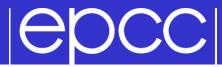

#### **Shared-Memory Programming**

**Cellular Automaton Exercise** 

#### **Traffic simulation**

- Update rules depend on:
  - state of cell
  - state of nearest neighbours in both directions

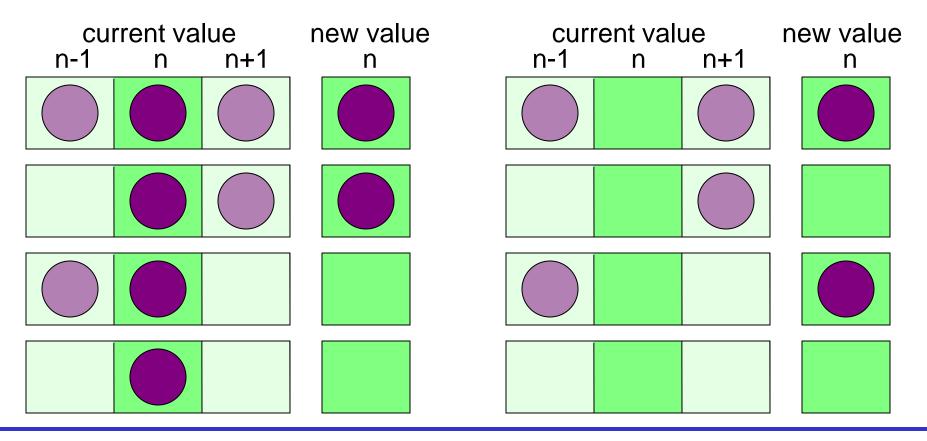

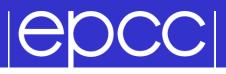

State Table

- If  $R^{t}(i) = 0$ , then  $R^{t+1}(i)$  is given by:
  - $R^{t}(i+1) = 0 \qquad R^{t}(i-1) = 1$   $R^{t}(i+1) = 0 \qquad 0 \qquad 1$   $R^{t}(i+1) = 1 \qquad 0 \qquad 1$
- If  $R^{t}(i) = 1$ , then  $R^{t+1}(i)$  is given by:

$$- R^{t}(i+1) = 0 \qquad R^{t}(i-1) = 1$$

$$- R^{t}(i+1) = 0 \qquad 0 \qquad 0$$

$$- R^{t}(i+1) = 1 \qquad 1 \qquad 1$$

#### Pseudo Code

```
declare arrays old(i) and new(i), i = 0, 1, ..., N, N+1
initialise old(i) for i = 1,2,...,N-1,N (eg randomly)
loop over iterations
  set old(0) = old(N) and set old(N+1) = old(1)
  loop over i = 1, \ldots, N
    if old(i) = 1
      if old(i+1) = 1 then new(i) = 1 else new(i) = 0
    if old(i) = 0
      if old(i-1) = 1 then new(i) = 1 else new(i) = 0
  end loop over i
  set old(i) = new(i) for i = 1, 2, ..., N-1, N
end loop over iterations
```

- Load balance not an issue
  - updates take equal computation regardless of state of road
  - split the road into equal pieces of size N/P
- For each piece
  - rule for cell *i* depends on cells *i*-1 and *i*+1
  - can parallelise as we are updating new array based on old
- Synchronisation required
  - to ensure threads do not start until boundary data is updated
  - to produce a global sum of the number of cars that move
  - to ensure that all threads have finished before next iteration

#### **Shared Variables Parallelisation**

```
serial: initialise old(i) for i = 1,2,...,N-1,N
 serial: loop over iterations
   serial: set old(0) = old(N) and set old(N+1) = old(1)
   parallel: loop over i = 1,...,N
                if old(i) = 1
                  if old(i+1) = 1 then ...
                if old(i) = 0
                  if old(i-1) = 1 then ...
                end loop over i
   synchronise
   parallel: set old(i) = new(i) for i = 1,2,...,N-1,N
   synchronise
 end loop over iterations
private: i; shared: old, new, N

    reduction operation to compute number of moves
```